## **Tworzenie ES z obwiedni**

Tworzy pojedynczy element skończony z obwiedni.

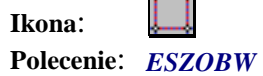

**Security** 

Tym poleceniem użytkownik ma możliwość utworzenia dowolnego elementu skończonego cztero lub trójkątnego. W tym celu, po wybraniu polecenia należy wskazać punkt wewnątrz obrysu elementu który chcemy stworzyć. Po zatwierdzeniu stworzony zostanie element skończony z ponumerowanymi węzłami.

## **WAŻNE:**

Linie obrysu powinny być na warstwie *Kontury.*